# **Stuart´s Bastelecke**

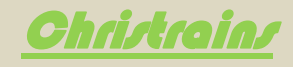

# RS1 der Mitteldeutsche Regiobahn

Version 1.0

## **Voraussetzungen:**

Sie müssen folgendes Payware Addon besitzen um einen vollständige Funktionalität sicher zu stellen:

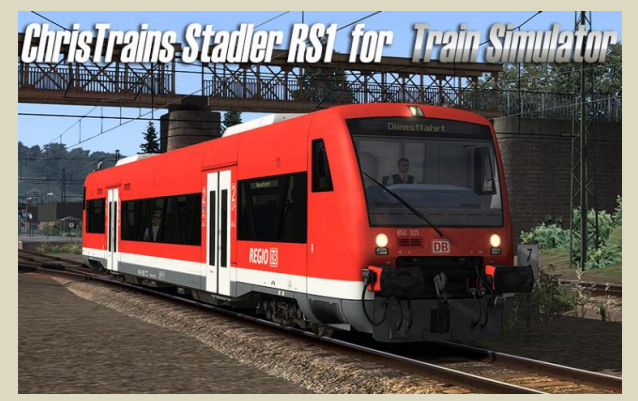

**TrainSimulator: ChrisTrains Stadler RS1** [https://www.christrains.com/en/ts\\_product\\_stadlerRS1.html](https://www.christrains.com/en/ts_product_stadlerRS1.html)

**UND folgendes sollte vorher installiert sein:**

#### **Soundupdate RS1 von Linus:**

[https://www.dropbox.com/s/5xt7n1hhphwlh72/RS1\\_Audio.zip?dl=0](https://www.dropbox.com/s/5xt7n1hhphwlh72/RS1_Audio.zip?dl=0)

#### **[Upgrade Stadler RS1 \(Soundmod und Texturupdate\)](https://rail-sim.de/forum/wsif/index.php/Entry/4846-Upgrade-Stadler-RS1-Soundmod-und-Texturupdate/) von Perotinus:**

[https://rail-sim.de/forum/wsif/index.php/Entry/4846-Upgrade-Stadler-RS1-Soundmod-und-](https://rail-sim.de/forum/wsif/index.php/Entry/4846-Upgrade-Stadler-RS1-Soundmod-und-Texturupdate/)[Texturupdate/](https://rail-sim.de/forum/wsif/index.php/Entry/4846-Upgrade-Stadler-RS1-Soundmod-und-Texturupdate/)

Seite 1 von 3

**2019**

# **Stuart´s Bastelecke**

## **Installation:**

Entpacken Sie die "CT\_RS1\_MitteldeutscheRegioBahn\_modern.rar" und installieren die mitgelieferte rwp-Datei mit "Utilities.exe".

Gehen Sie in den Ordner "**…\RailWorks\Assets\ChrisTrains\Railsimulatr\ RailVehicles\ DMUs\ Stadler RS1**".

Navigieren Sie nun in folgenden Ordner hinein: **Wagons -> Version SB2** und kopieren die Dateien "*RS1 SB2.GeoPCDx*" und "SB2 *DestBoards.GeoPcDx*" und fügen diese in den Ordner *Version SB2 MitteldeutscheRegioBahn\_modern* ein.

Nun gehen Sie in den Ordner **PassengerView** und kopieren folgende zwei Dateien "*SB DestBoards Inside.GeoPcDx*" und "*Stadler RS1 Passenger View SB.GeoPcDx*", fügen diese anschließend in den Ordner **MitteldeutscheRegioBahn\_modern** ein.

Fertig!

*Passwort zum entpacken der rar-Datei lautet: VT650-mrb*

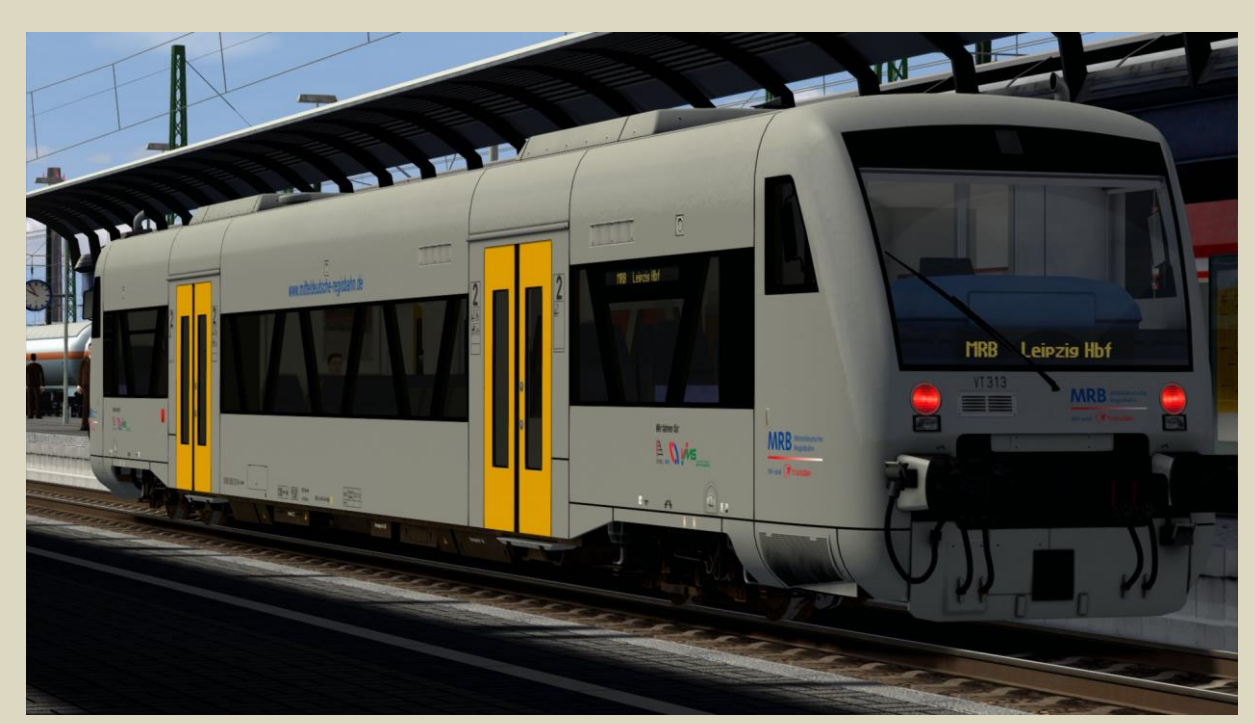

*Viel Spaß damit!* ☺

Seite 2 von 3

# **Stuart´s Bastelecke**

**Bekannte Fehler:**

*Derzeit keine bekannt.*

*An folgende Personen möchte ich ein großes DANKESCHÖN richten:*

- *Perotinus*  Vielen Dank, dass ich deine Child-Objekte hierfür verwenden durfte.

> - *ChrisTrains* Für die Freigabe des Repaintes.

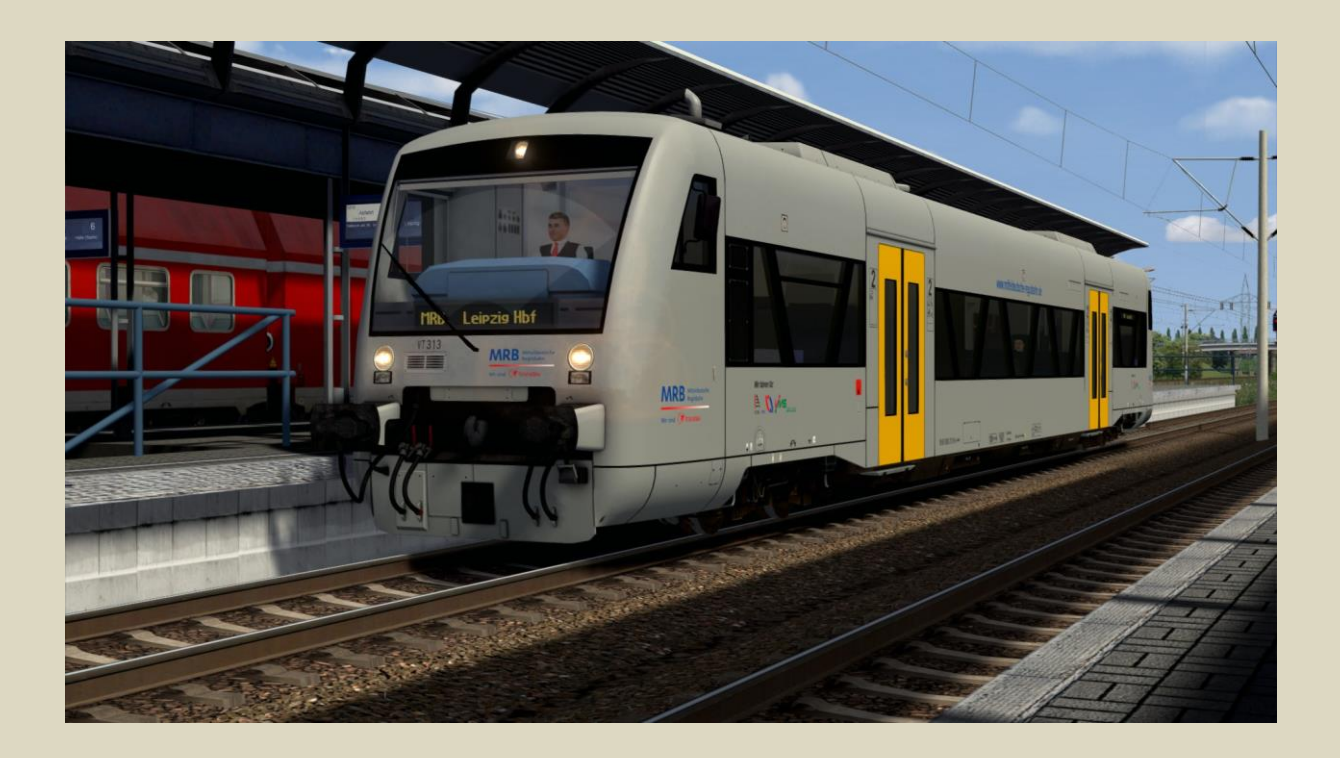

*+++++++++++++++++++++++++++++++++++++++++++++++++++++++++++++++++++++++++++++*

*Diese Repaint darf auf keinen anderen Seiten angeboten werden ohne dass es meine Zustimmung erhält. Ebenfalls darf dieses nicht verändert werden. Ich habe das Recht, jederzeit die Zustimmung wieder zurückzuziehen.*

*Die Child Objekte gehören Perotinus und ich habe die Erlaubnis von ihm erhalten, dass diese von mir verwenden werden dürfen.*

*Alle Rechte vorbehalten. Für Schäden keine Haftung. Version 1.0 – 01.11.2019*

*+++++++++++++++++++++++++++++++++++++++++++++++++++++++++++++++++++++++++++++*